# МИНИСТЕРСТВО НАУКИ И ВЫСШЕГО ОБРАЗОВАНИЯ РОССИЙСКОЙ ФЕДЕРАЦИИ ФЕДЕРАЛЬНОЕ ГОСУДАРСТВЕННОЕ АВТОНОМНОЕ ОБРАЗОВАТЕЛЬНОЕ УЧРЕЖДЕНИЕ ВЫСШЕГО ОБРАЗОВАНИЯ «НАЦИОНАЛЬНЫЙ ИССЛЕДОВАТЕЛЬСКИЙ ТОМСКИЙ ПОЛИТЕХНИЧЕСКИЙ **УНИВЕРСИТЕТ»**

**УТВЕРЖДАЮ** 4иректор ИШНПТ А.Н Яковлев  $O<sub>9</sub>$  $2020 r.$ «OI»

## РАБОЧАЯ ПРОГРАММА ДИСЦИПЛИНЫ **ПРИЕМ 2018 г.** ФОРМА ОБУЧЕНИЯ очная

Учебно-исследовательская работа студентов

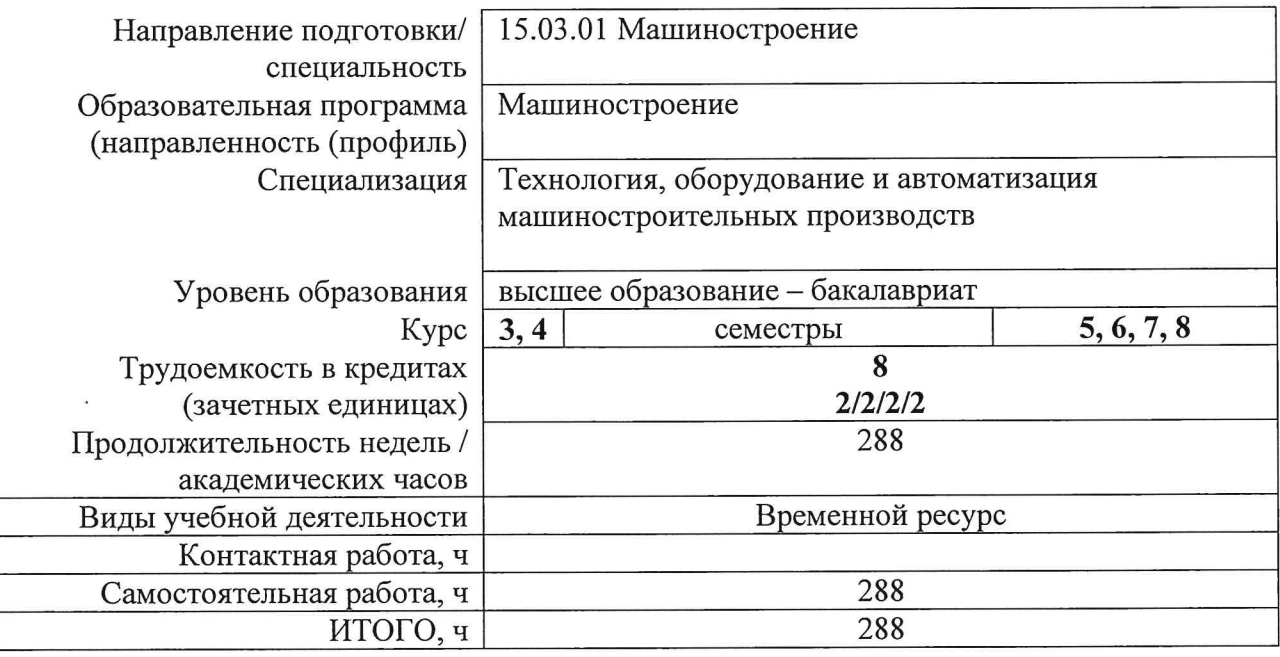

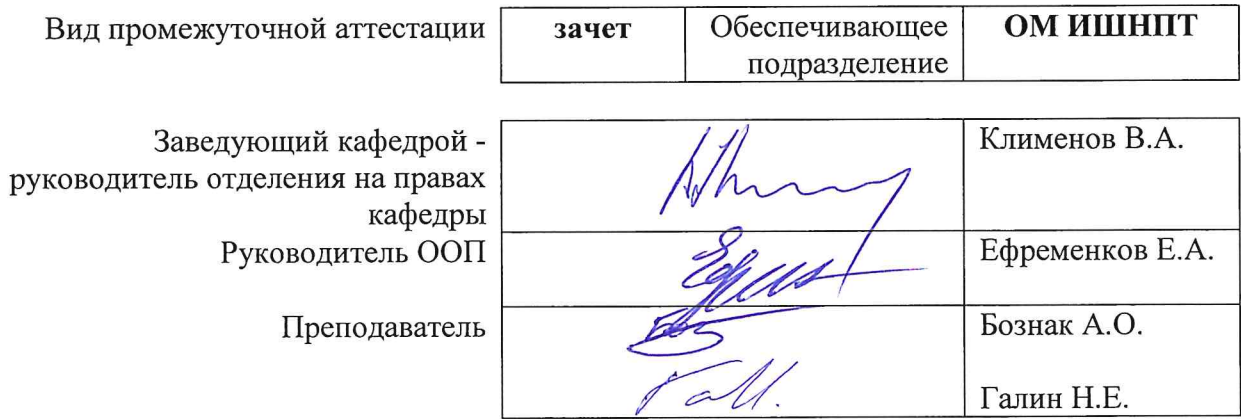

1. Цели практики<br>Целями практики является формирование у обучающихся определенного ООП<br>(п. 5. Общей характеристики ООП) состава компетенций для подготовки к профессиональной деятельности.

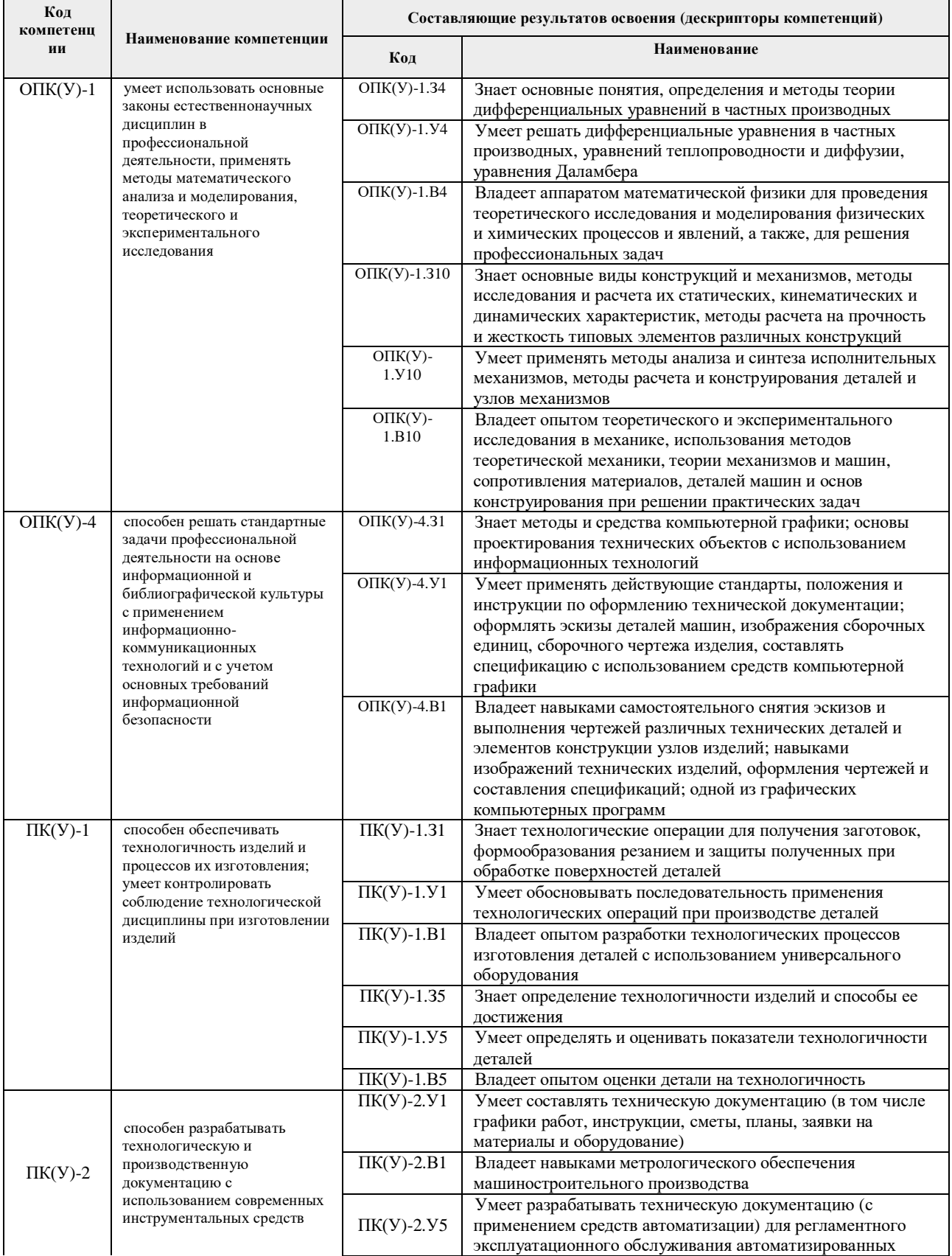

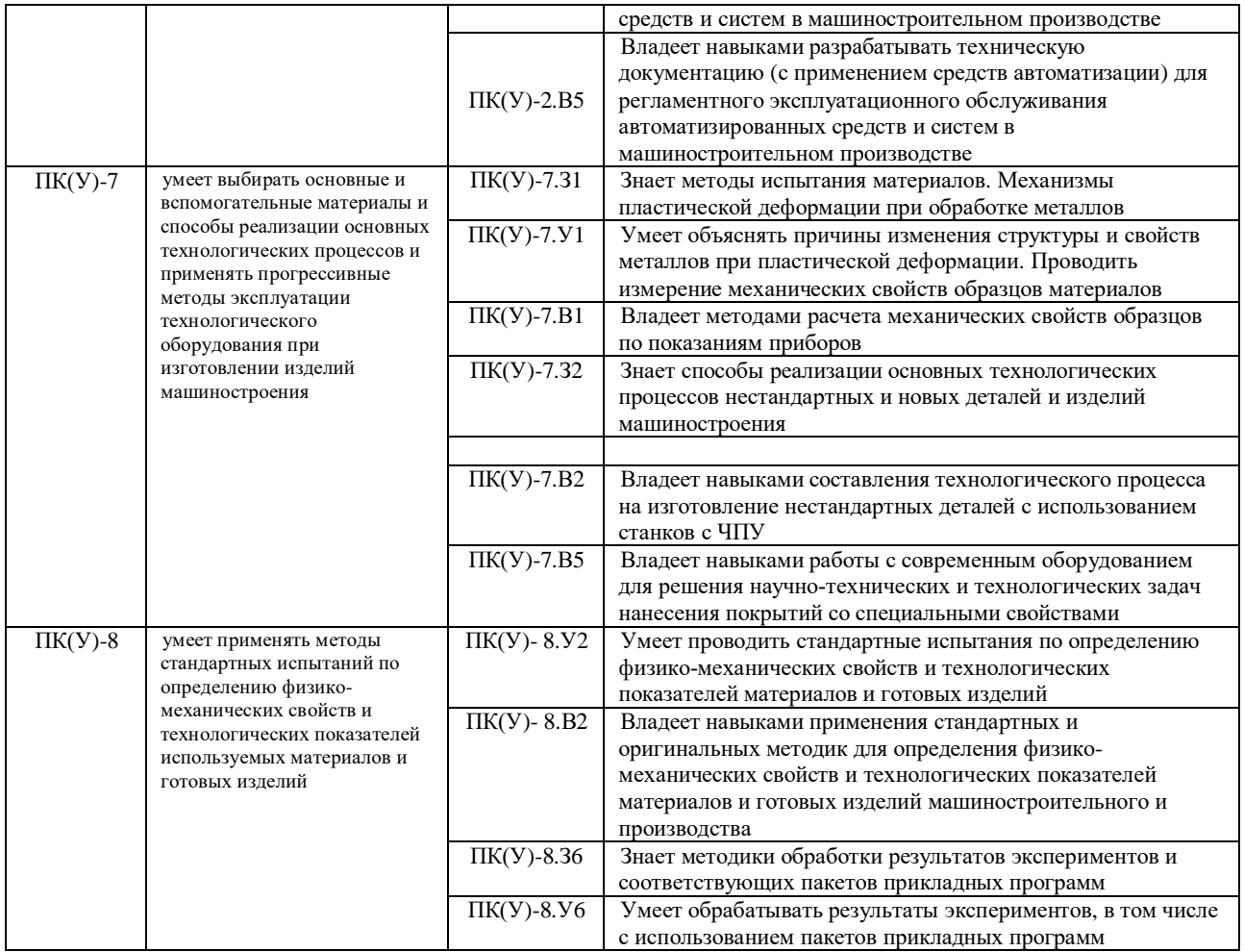

#### **2. Место практики в структуре ООП**

Практика относится к вариативной части Блока 1 учебного плана образовательной программы.

# **3. Планируемые результаты обучения по дисциплине**

При прохождении практики будут сформированы следующие результаты обучения:

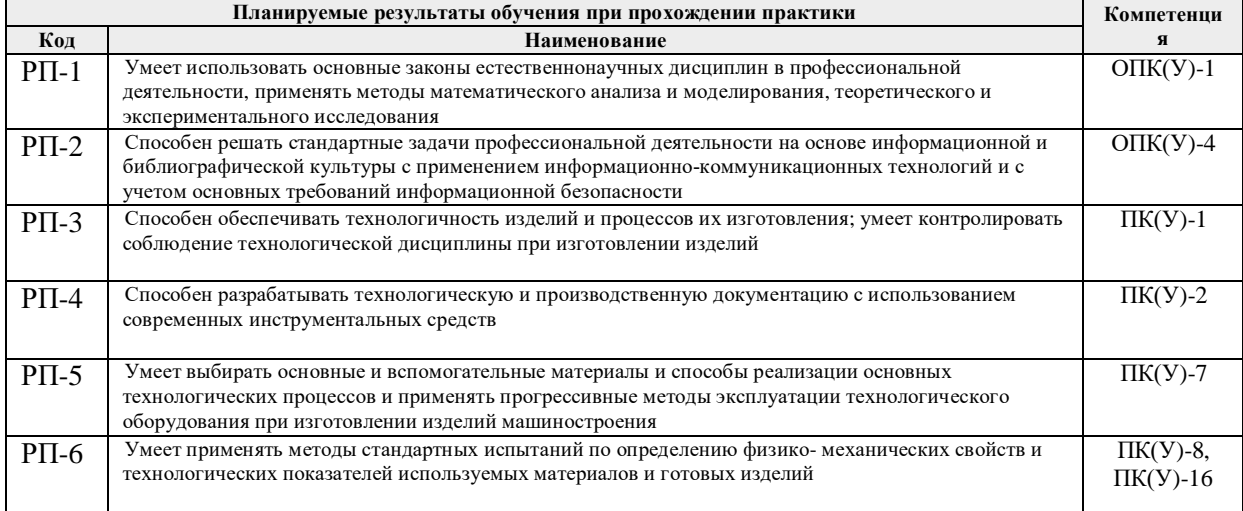

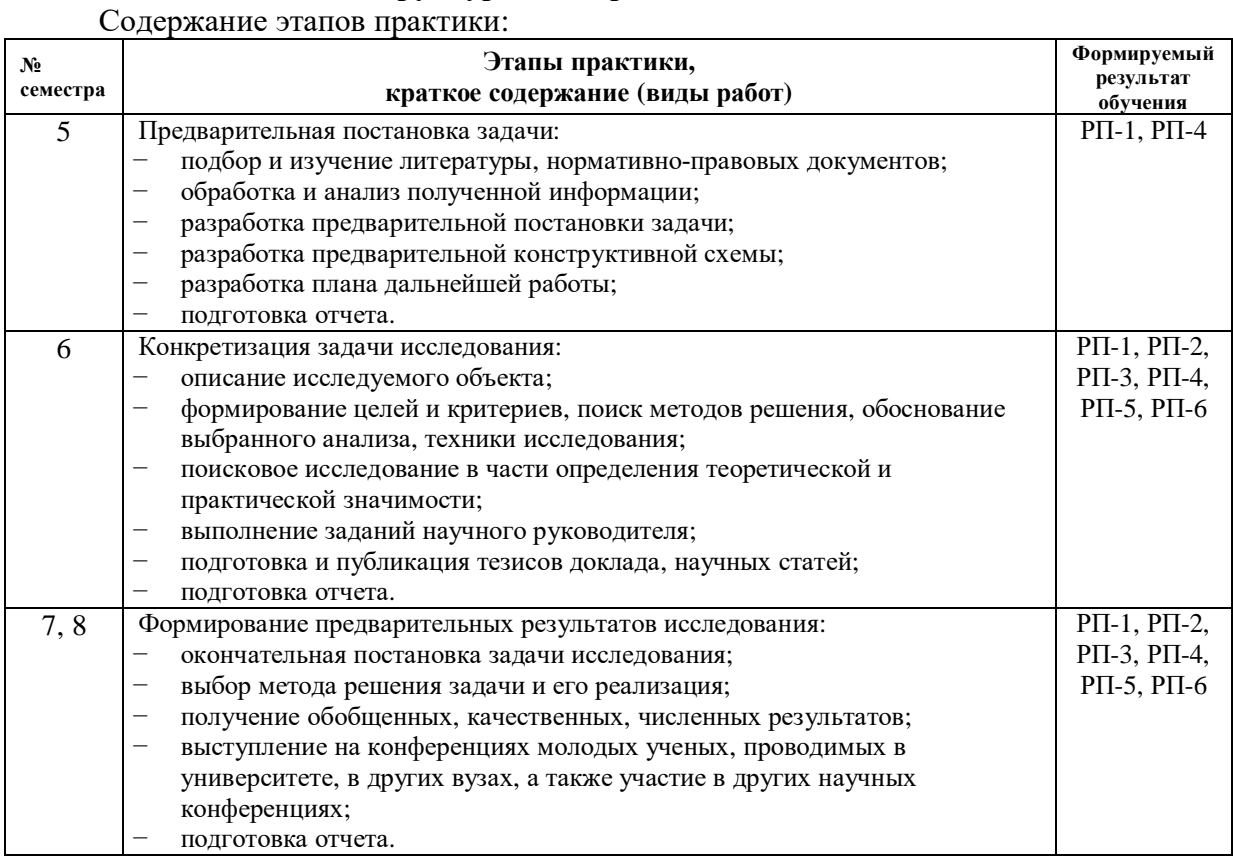

#### **4. Структура и содержание дисциплины**

#### **5. Организация самостоятельной работы студентов**

Самостоятельная работа студентов при изучении дисциплины предусмотрена в следующих видах и формах*:*

− Изучение тем, вынесенных на самостоятельную проработку;

− Поиск, анализ, структурирование и презентация информации;

− Перевод текстов с иностранных языков;

− Выполнение домашних заданий, расчетно-графических работ и домашних контрольных работ;

− Исследовательская работа и участие в научных студенческих конференциях, семинарах и олимпиадах;

− Анализ научных публикаций по заранее определенной преподавателем теме;

− Подготовка к оценивающим мероприятиям;

#### **6. Формы отчетности по дисциплины**

По окончании дисциплины, обучающиеся предоставляют отчет.

#### **7. Промежуточная аттестация**

Промежуточная аттестация по дисциплине в форме зачета проводится в виде защиты отчета по УИРС.

Фонд оценочных средств для проведения промежуточной аттестации по дисциплине является неотъемлемой частью настоящей программы дисциплины и представлен отдельным документом в приложении.

## **8. Учебно-методическое и информационное обеспечение практики**

# **8.1. Учебно-методическое обеспечение**:

- 1. Лопатин, В. Ю. Организация и планирование эксперимента : учебное пособие / В. Ю. Лопатин, В. Н. Шуменко. — Москва : МИСИС, 2010. — 83 с. — Текст : электронный // Лань : электронно-библиотечная система. — URL: https://e.lanbook.com/book/117156 (дата обращения: 05.05.2018).
- 2. Степанов, П. Е. Планирование эксперимента : учебно-методическое пособие / П. Е. Степанов. — Москва : МИСИС, 2017. — 22 с. — Текст : электронный // Лань : электронно-библиотечная система. — URL: https://e.lanbook.com/book/108113 (дата обращения: 05.05.2018)
- 3. Боголюбова, М.Н. Системный анализ и математическое моделирование в машиностроении: учебное пособие / М.Н. Боголюбова; Национальный исследовательский Томский политехнический университет (ТПУ). — Томск: Изд-во ТПУ, 2010. — 123 с. Схема доступа: http://www.lib.tpu.ru/fulltext2/m/2011/m76.pdf — Доступ из корпоративной сети ТПУ.
- 4. Михайлов, Ю.Б. Конструирование деталей механизмов и машин: учебное пособие для бакалавров [Электронный ресурс] / Ю.Б. Михайлов; Московский авиационный институт (МАИ). — Москва: Юрайт, 2012. — 415 с. — Режим доступа: http://www.lib.tpu.ru/fulltext2/m/2014/FN/fn-62.pdf (контент) — Доступ из корпоративной сети ТПУ.
- 5. Анурьев, В.И. Справочник конструктора-машиностроителя: в 3-х т. [Электронный ресурс] / В. И. Анурьев. — Москва: Машиностроение, 2013. — Т.1. — Режим доступа: http://www.lib.tpu.ru/fulltext2/m/2013/FN/fn-2396\_01.pdf (контент) — Доступ из корпоративной сети ТПУ.
- 6. Анурьев, В.И. Справочник конструктора-машиностроителя: в 3-х т. [Электронный ресурс] / В. И. Анурьев. — Москва: Машиностроение, 2013. — Т.2. — Режим доступа: http://www.lib.tpu.ru/fulltext2/m/2013/FN/fn-2396\_01.pdf (контент) — Доступ из корпоративной сети ТПУ.
- **7.** Анурьев, В.И. Справочник конструктора-машиностроителя: в 3-х т. [Электронный ресурс] / В. И. Анурьев. — Москва: Машиностроение, 2013. — Т.3. — Режим доступа: http://www.lib.tpu.ru/fulltext2/m/2013/FN/fn-2396\_01.pdf (контент) — Доступ из корпоративной сети ТПУ.

## **Дополнительная литература (указывается по необходимости)**

- Винарский, М.С. Планирование эксперимента в технологических исследованиях / М.С. Винарский, М.В. Лурье. — Киев: Технiка, 1975. — 168 с.
- − Федоткин, И.М. Математическое моделирование технологических процессов: учебное пособие для вузов / И.М. Федоткин. — Изд. стер.. — Москва: Либроком, 2014. — 415 с.
- − Михайлов, Ю.Б. Конструирование деталей механизмов и машин: учебное пособие для бакалавров / Ю. Б. Михайлов; Московский авиационный институт (МАИ). — Москва: Юрайт, 2012. — 415 с.
- − Орлов , П.И. Основы конструирования справочно-методическое пособие: в 2 кн.: / П.И. Орлов. — 3-е изд., испр. — Москва: Машиностроение, 1988. — кн. 1. — 553 с.

− Орлов , П.И. Основы конструирования справочно-методическое пособие: в 2 кн.: / П.И. Орлов. — 3-е изд., испр. — Москва: Машиностроение, 1988. — кн. 2. — 553 с.

#### **8.2. Информационное и программное обеспечение**

Internet-ресурсы (в т.ч. в среде LMS MOODLE и др. образовательные и библиотечные ресурсы):

1. Электронный курс «Mathematical modeling». В электронном курсе «Mathematical modeling», созданном в качестве веб-поддержки дисциплины «Математическое моделирование» раскрываются: основные понятия математического моделирования; методы аппроксимации, интерполяции и предсказания; моделирование свободных колебаний и применение таких моделей в разных областях; вопросы оптимизации. Режим доступа: https://stud.lms.tpu.ru/course/view.php?id=1039

Профессиональные базы данных и информационно-справочные системы доступны по ссылке: https://www.lib.tpu.ru/html/irs-and-pdb

Лицензионное программное обеспечение (в соответствии с **Перечнем лицензионного программного обеспечения ТПУ)**:

- 1. Adobe Acrobat Reader DC; Adobe Flash Player; Document Foundation LibreOffice; Google Chrome; Lazarus; MathWorks MATLAB Full Suite R2020a; Microsoft Visual Studio 2019 Community; Mozilla Firefox ESR; PSF Python 3; PTC Mathcad 15 Academic Floating; Tracker Software PDF-XChange Viewer; WinDjView; Zoom Zoom
- 2. 7-Zip; Adobe Acrobat Reader DC; Adobe Flash Player; AkelPad; Dassault Systemes SOLIDWORKS 2020 Education; Document Foundation LibreOffice; Google Chrome; MathWorks MATLAB Full Suite R2017b; Mozilla Firefox ESR; Tracker Software PDF-XChange Viewer; WinDjView
- 3. 7-Zip; Adobe Acrobat Reader DC; Adobe Flash Player; AkelPad; Cisco Webex Meetings; Dassault Systemes SOLIDWORKS 2020 Education; Document Foundation LibreOffice; Google Chrome; MathWorks MATLAB Full Suite R2017b; Mozilla Firefox ESR; Tracker Software PDF-XChange Viewer; WinDjView; Zoom Zoom

#### **9. Описание материально-технической базы, необходимой для проведения практики**

При проведении практики на базе ТПУ в учебном процессе используется следующее лабораторное оборудование:

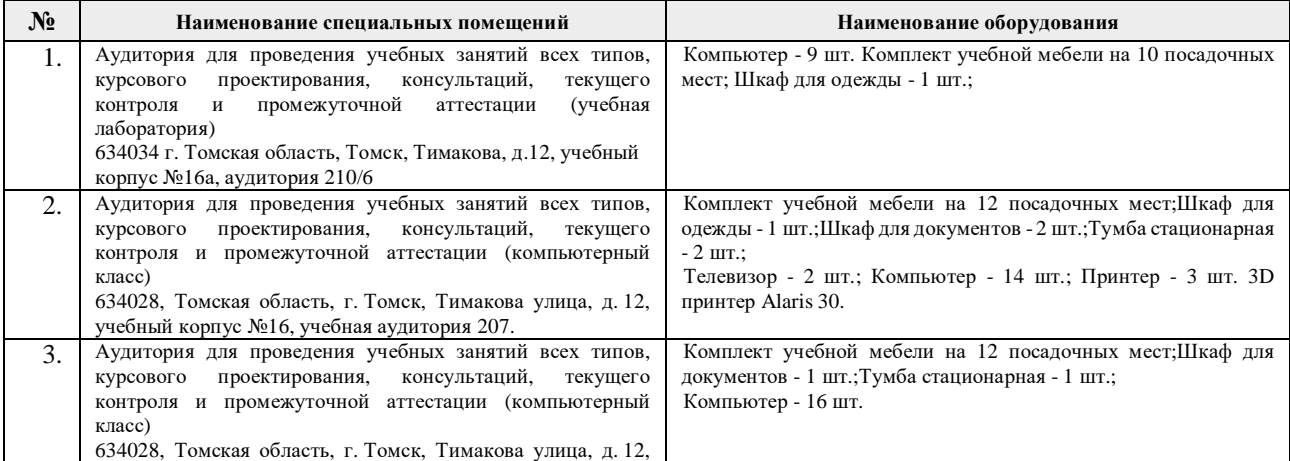

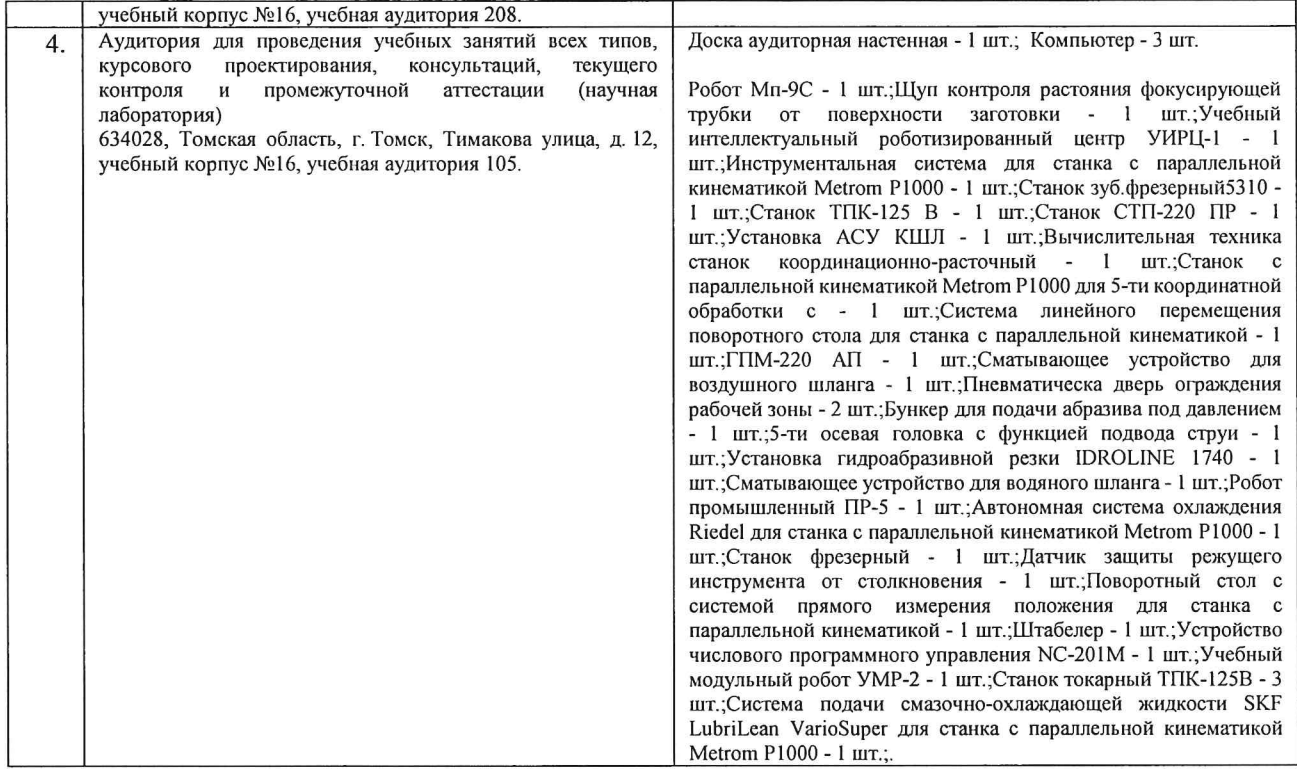

Рабочая Общей основе характеристики программа составлена на образовательной программы по направлению 15.03.01 Машиностроение, профиль «Машиностроение», специализация «Технология, оборудование и автоматизация машиностроительных производств», (приема 2018 г., очная форма обучения)

Разработчик(и):

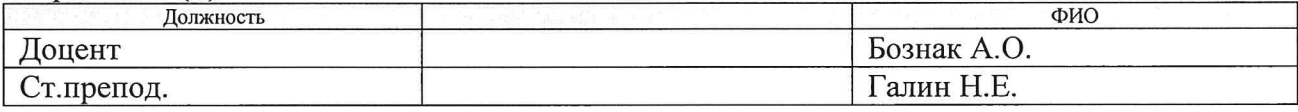

Программа одобрена на заседании выпускающего Отделения материаловедения (протокол от «25» июня 2018 г. №5/1).

Руководитель выпускающего отделения материаловедения д.т.н, профессор

/Клименов В.А./

# **Лист изменений рабочей программы дисциплины**

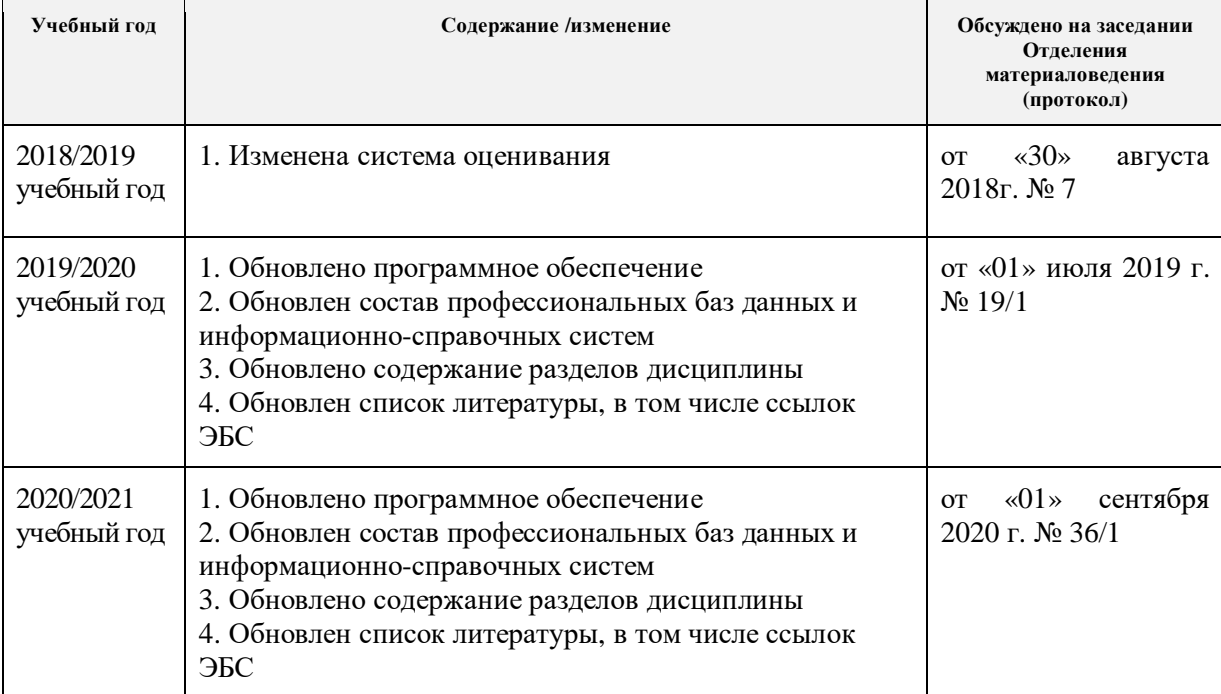